# GI@SCHOOL

# Stundenentwurf Modul "Digitale Kartographie (GIS)"

## 1. Thematischer Zusammenhang

- Geoinformatik, Kartographie, GIS
- räumliche Analysen, deskriptive Statistik
- Karten als Kommunikationsmittel, Kernkompetenz räumliches Verständnis
- Thematik der Karte kann aus verschiedenen Themengebieten des Lehrplans stammen, z.B:
	- Siedlungs- und Wirtschaftsentwicklung des Ruhrgebietes
	- Auswirkung des Geräuschpegels von Windkraftparks auf umliegende Ortschaften
	- Vergleich der ökologischen zur politischen Einstellung einer Stadt (Nutzung Grüner Energie vs. Grüne wählen am Bsp. Münster)

### 1.1 Thema des Unterrichtsvorhabens

An einem Projekttag oder in zwei Doppelstunden zum Thema "Kartengestützte Analysen" wird den SuS ein Einblick in die Analyse und Visualisierung von räumlichen Fragestellungen anhand von analogen und digitalen Karten gegeben und die kritische Einschätzung der im Unterrichtsvorhaben durch die SuS hergestellten kartengestützten Analysen geübt. Im ersten Unterrichtsblock wird der Entwicklungsprozess einer analogen Karte beschrieben. Sie wird durch einen Vortrag über kartenkundliches Basiswissen, Kartengestaltung, Manipulation und Interpretation von Karten und Statistiken anhand von diversen Beispielen und der Einbeziehung der SuS erklärt und vertieft.

Die zweite Stunde gibt einen ersten Einblick in den Entwicklungsprozess einer digitalen Karte unter zur Hilfe nahme des GIS GDV "Spatial Commander".

Hierbei werden das Programm und die verschiedenen Typen von Basisdaten (Raster, Vektor, WMS-gestützte Daten) anhand von praktischen Übungen erläutert.

Die dritte Stunde widmet sich der Herstellung einer eigenen digitalen Grundkarte durch SuS mit dem GIS GDV "Spatial Commander".

Anhand eines ersten konkreten, sehr einfachen, im Vorfeld der Durchführung des Unterrichtsvorhabens mit dem Fachlehrer abgesprochenen Beispiels\* werden die Datenpflege bzw. -ablage und die Analyse- und Visualisierungswerkzeuge des GDV "Spatial Commander" erklärt. Die für das Beispiel erforderlichen Daten werden durch GI@School bereit gestellt. In der vierten Stunde werden die SuS anhand einer vor dem Unterrichtsvorhaben mit dem Fachlehrer abgestimmten Fragestellung selbstständig analysieren, bearbeiten und visualisieren. Eine anschließende Diskussion und kritische Einschätzung der zur Fragestellung erstellten Karten übt die Einschätzung von subjektiven und objektiveren Karten und Visualisierungen. Hierbei sollen die SuS ihre vorher gewonnen Grundkenntnisse der ersten Doppelstunden einfließen lassen und die Entwicklungsprozesse analoger und digitaler Karten vergleichen.

\* Beispielhaft seien zwei kartengestütze Analysen für ein Unterrichtsvorhaben näher erläutert:

Als erstes Beispiel für eine kartengestütze Analyse sei die Auswirkung des Geräuschpegels von Windkraftparks auf umliegende Ortschaften beschrieben.

Dabei wird eine Grundkarte mit der Situation "Gebäude" aus dem GI@Teachers Geoportal in den GDV "Spatial Commander" geladen.

Danach erstellen die SuS eine Vektordatei mit den Standorten der WKA. Die Bestimmung der Standorte der WKA erfolgt anhand eines Luftbildes. Die Standorte der WKA werden gepuffert (es wird ein Umkreis mit einem vom Thema abhängigen Radius um einen Standort gelegt) und die Geräuschbelastung mit abnehmender Entfernung vom WKA analysiert.

Als zweites Beispiel sei Siedlungs- und Wirtschaftsentwicklung des Ruhrgebietes beschrieben.

Um die Siedlungs- und Wirtschaftsentwicklung aufzuzeigen, werden drei Zeitpunkte der Regionalentwicklung herangezogen: das Jahr 1900, das Jahr 1950 sowie das Jahr 2007. Für die beiden ersten Zeitpunkte werden zwei Topographische (Atlas-)Karten der jeweiligen Zeitpunkte in den GDV "Spatial Commander" geladen. Deutlich erkennt man die städtebauliche und regionale Entwicklung des Ruhrgebietes.

Anhand der Topographischen Karten ist auch eine erste Analyse von Standortfaktoren (Infrastrukturen, Bodenschätze etc.) für bestimmte Wirtschaftszweige möglich (Bergbau, Schifffahrt etc.). Die Ergebnisse der Analyse der Standortfaktoren und der damals vorhandenen Wirtschaftszweige werden mit der heutigen Situation verglichen. Dazu erstellen die SuS im GDV "Spatial Commander" eine anhand einer durch thematische Ebenen visualisierten Karte. Die Themen (vorhandene Siedlungsflächen, Infrastrukturen etc.) werden ergänzt durch eine durch die SuS erstellte Datei, welche die Standorte von heutigen Industriezweigen bzw. —betrieben (Nanotechnologie, Logistikzentren etc.) wiedergibt. Wiederum ist eine Entwicklung in der städtebaulichen und regionalen Entwicklung des Ruhrgebietes deutlich erkennbar.

#### 1.2 Vorbereitung des Themas (durch den Fachlehrer/in) bzw. Voraussetzungen

Wiederholung der Wirkung von Farben auf das menschliche Empfinden. Dies kann in der Präsentation des Moduls "Digitale Kartographie" aber auch fächerübergreifend im Kunstunterricht erfolgen.

Wiederholung einfacher statistischer Methoden. Dies kann wiederum in der Präsentation aber auch fächerübergreifend im Mathematikunterricht erfolgen.

#### 2. Technische Voraussetzungen

Der GDV "Spatial Commander" ist lauffähig unter allen Betriebssystemen, die das Java2 Runtime Environment (JRE 1.4.1 oder höher) unterstützen.

Für den Betrieb des GDV "Spatial Commander" ist kein Internetzugang erforderlich. Der GDV "Spatial Commander" ist ein kostenloses JavaGIS das u. a. auch im DierckeGIS zur Verwendung kommt. Eine Installation auf den Schulcomputern wird vorausgesetzt.

Softwareanforderungen:

• Windows NT 4.0 ( Windows 2000 / Windows XP /SuSe-Linux 8.1 / Mac OS X

Hardwareanforderungen:

- Intel Pentium 600 MHz / AMD Athlon650 MHz / G5 Power PC-Prozessor 1500 MHz
- 256 MB Hauptspeicher (RAM)
- Standard VGA Graphik

Bei Fragen zu den technischen Voraussetzungen, setzen Sie sich bitte mit uns in Verbindung.

#### 3. Lernziele der Unterrichtsstunden

Die SuS sollen ein Grundverständnis für eine weitgehend objektive Visualisierung räumlicher Fragestellungen und Analysen anhand von Karten und Statistiken entwickeln. Die Visualisierung und Analyse räumlicher Probleme auf Basis von raumbezogenen Daten und deren Verarbeitung mit Hilfe spezieller Software, wie Geoinformationssystemen, spielt eine zentrale Rolle in der Geoinformatik.

Digitale Kartographie, Geoinformationssysteme und das kritische Beurteilen von Visualisierungen und Analysen räumlicher Probleme stellt eine Schlüsselqualifikation dar (Quelle: Lehrplan Sekundarstufe II, NRW).

Diese hat nicht nur Bedeutung für das Fach Erdkunde, sondern lässt die SuS folgende lebensbereichübergreifende Sozial-, Selbst- und Methodenkompetenzen entwickeln:

- logisches, abstraktes und mehrdimensionales Denken
- Präsentationstechniken
- Planungsmethoden
- EDV-Kenntnisse
- Umweltwissen
- Kommunikationsfähigkeit
- bereichsübergreifendes Denken

# 4. Geplanter Stundenverlauf

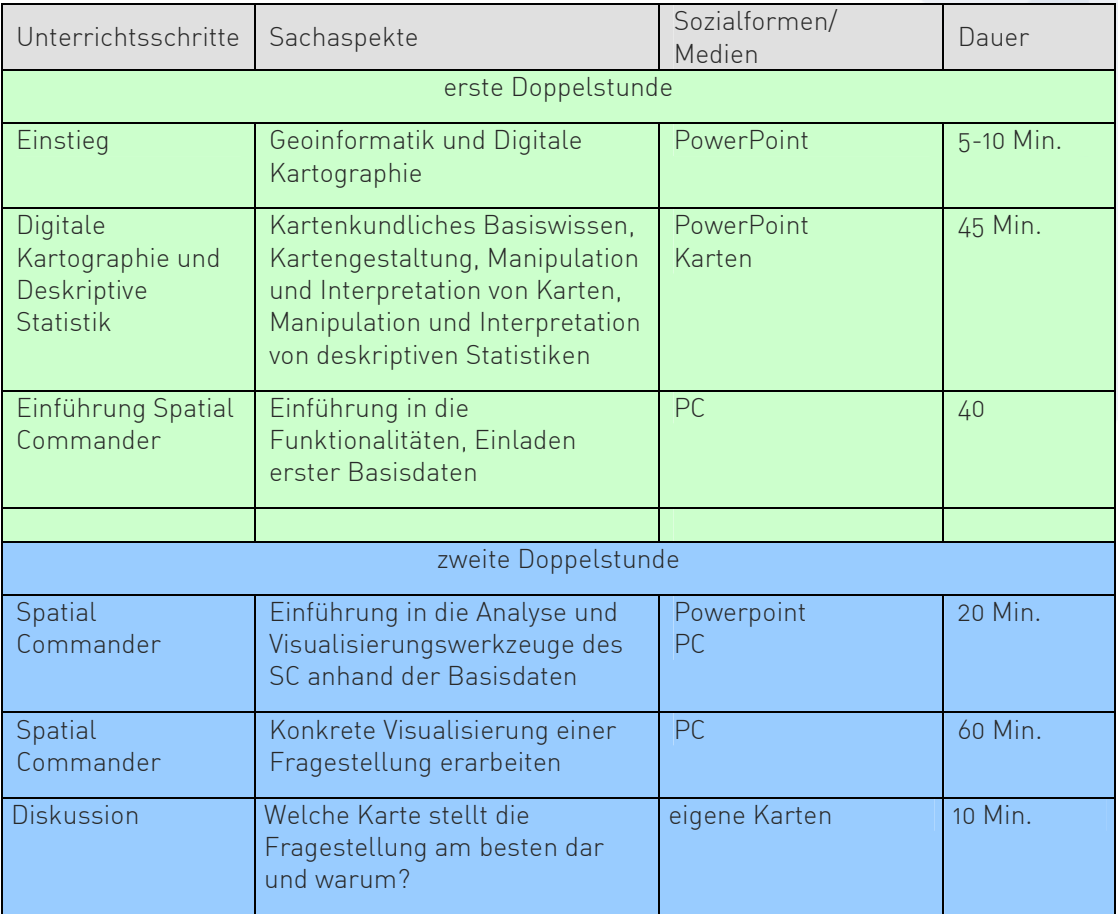